## **SAMBA**

Samba提供使用者在區域網路中使用PC或Mac存取NAS中的檔案的功能。按一下**SAMBA**圖示來設 置Samba服務。

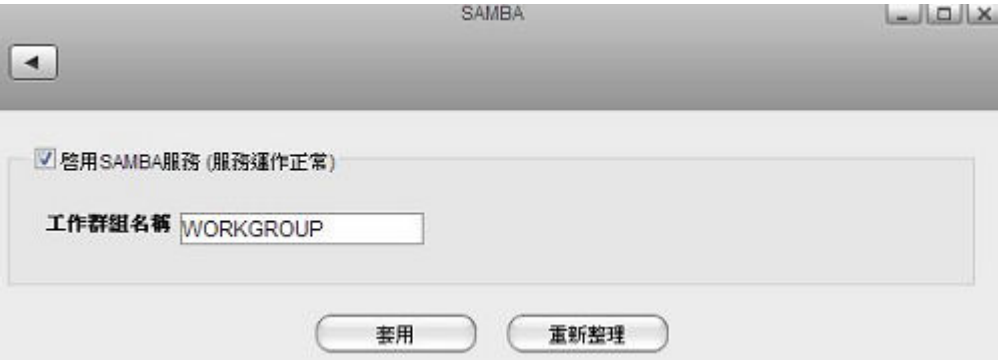

下表說明SAMBA設定頁面中的欄位及按鈕。

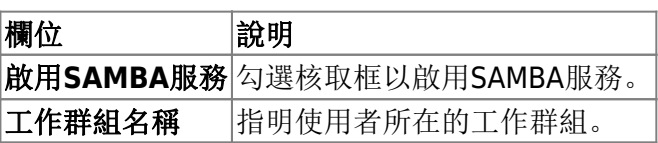

欲了解更多關於使用Samba管理NAS的資訊,請參考網路服務

From: <http://wiki.myakitio.com/> - **MyAkitio Wiki**

Permanent link: **[http://wiki.myakitio.com/zh-tw:services\\_samba](http://wiki.myakitio.com/zh-tw:services_samba)**

Last update: **2013/06/25 06:50**

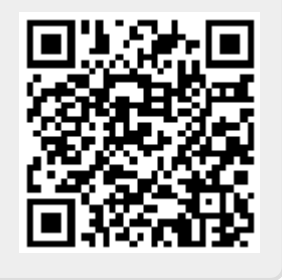